# **PLANNING 4<sup>e</sup> et 5<sup>e</sup> SESSIONS 2023-2024**

DE MARS A JUIN 2024

L'informatique pour tous

# **Association IRIS informatique**

Adresse : 2 rue d'Espagne 91300 MassyTel : **01 60 11 75 69** Mail : [info@irismassy.asso.fr](mailto:info@irismassy.asso.fr) WEB[http://www.irismassy.asso.fr](http://www.irismassy.asso.fr/)www.facebook.com/irismassyasso/

**Cours de 9 heures** (6 fois 1h30) = **30€; autres** cours : **5€ par séance ou atelier**

groupe limité à 5 stagiaires – l'association se réserve le droit d'annuler un cours si le nb d'inscriptions est insuffisant

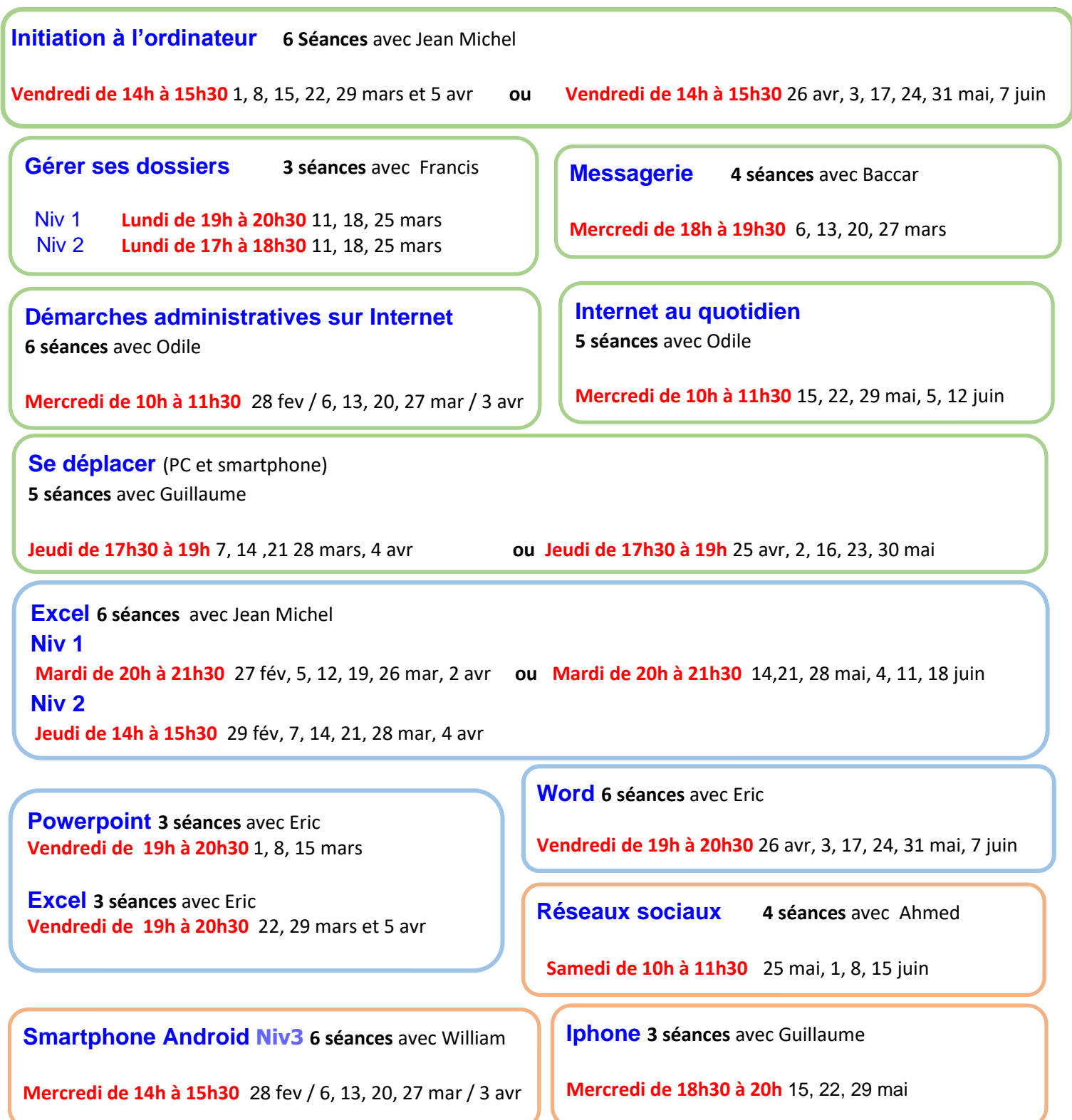

# **PLANNING 4<sup>e</sup> et 5<sup>e</sup> SESSIONS 2023-2024**

DE MARS A JUIN 2024

# L'informatique pour tous **Association IRIS informatique**

Adresse : 2 rue d'Espagne 91300 MassyTel : **01 60 11 75 69** Mail : [info@irismassy.asso.fr](mailto:info@irismassy.asso.fr)  *web* [http://www.irismassy.asso.fr](http://www.irismassy.asso.fr/)www.facebook.com/irismassyasso/

Ateliers payants (5€ la séance atelier), conférences gratuites. Inscription obligatoire.

**Conférence Sécurité au quotidien** (PC et smartphone) avec William

**Samedi 16 mars de 14h à 16h**

**Atelier Gérer mes Mots de passe (**PC et smartphone) avec William

**Mercredi 20 mars de 16h à 18h**

**Atelier Sauvegarder les données de mon PC** avec William

(pré-requis : avoir suivi le cours Gestion des dossiers)

**Mercredi 24 avril de 14h à 16h**

**Atelier Mon PC est trop lent, comment le nettoyer ?** avec William

(pré-requis : avoir suivi l'atelier Sauvegarde d'un PC)

**Mercredi 15 mai de 14h à 16h**

**Atelier Utiliser le Cloud Microsoft Onedrive sur PC** avec William

indispensable : compte personnel Microsoft et mot de passe

**Mercredi 22 mai de 14h à 16h**

**Atelier Utiliser gratuitement Office365 sur PC** avec William

(pré-requis : connaissances de base de Excel, Word, PPT, Outlook et avoir suivi le cours Utiliser le cloud Microsoft Onedrive)

**Mercredi 29 mai de 14h à 16h**

**Atelier Facebook** avec Ahmed Apprendre à utiliser Facebook sans crainte **Samedi 16 mars de 10h à 12h**

**Atelier Impression 3D** avec Ahmed Comment ça marche ? Quelle utilisation au quotidien ? Démonstrations pratiques d'impression

**Samedi 23 mars de 14h à 16h30**

**Atelier Linux** avec Baccar Découvrir les fonctions du logiciel Linux et l'installer dans un environnement virtualisé

**Samedi 4 mai de 10h à 12h**

**Atelier Virtualisation** avec Baccar (pré-requis : maîtrise de l'OS) Utiliser Virtual box et Proxmox pour tester un logiciel sur son PC sans l'installer **Samedi 4 mai de 14h à 16h**

**Atelier Démystifier l'Intelligence Artificielle**  avec Ahmed Utiliser ChatGPT ou plus simplement Microsoft Copilot

**Samedi 25 mai de 14h à 16h**

# **Atelier Optimiser mon smartphone**

avec Guillaume

Améliorer l'utilisation des possibilités offertes par mon smartphone

**Samedi 1er juin de 14h à 16h**

**Permanences gratuites au local : Questions/réponses, conseils, petits dépannages**

Mardi **27 février** de 18 à 19h,

Mercredi **13 mars** de 16h30 à 17h30, Vendredi **29 mars** de 17h30 à 18h30, Mardi **23 avril** de 18 à 19h

**Inscriptions et renseignements** sur place les jours de permanence ou par tél. (01 60 11 75 69) ou mail

Adhésion annuelle 2023-24 à l'association : **Tarif valable pour l'année : 5 € Association** loi 1901 depuis 1992 SIREN 492 426 531

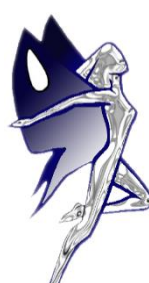

### **Initiation à l'ordinateur :** *6 séances*

Vocabulaire. Etre à l'aise dans la manipulation de la souris et du clavier. Utiliser le copier-coller. Personnaliser Windows. Gestion des fenêtres. Gestion des dossiers, des fichiers, etc.

## **Gérer ses dossiers Niveau 1 : 3 Séances**

Quelques rappels sur Windows 10. Vocabulaire et notions de base.

Manipulations dans l'explorateur. Transférer, copier un fichier. Créer un dossier. Retrouver un fichier. Classer ses photos, Classer une pièce jointe de la messagerie. **Faire des sauvegardes**.

## **Gérer ses dossiers Niveau 2 : 3 Séances**

Module orienté manipulations. Organiser ses dossiers. Sauvegarde du système, données. Rechercher un fichier et localiser les fichiers en plusieurs exemplaires Partager sur le Cloud ou échanger avec une tablette ou un smartphone.

# **Excel Niv 1 :** *Les bases d'Excel, 6 séances*

Pré requis : connaître les bases de l'utilisation d'un PC Concevoir un tableau avec calculs. Gestion des feuilles, des classeurs. Mise en page, Filtre, Tri, etc.

# **Excel Niv 2 :** *6 séances*

Pré requis : connaître les bases de l'utilisation d'un PC Fonctions, Graphiques, Tableaux croisés Dynamiques.

# **Word :** *Les bases de Word, 6 séances*

Pré requis : connaître les bases de l'utilisation d'un PC Saisie, modification, correction du texte. Mettre en forme des paragraphes, retraits, tabulations. Insertion d'images, de tableaux, de zone de texte. Mise en page pour imprimer

# **Powerpoint :** *6 séances*

3 séances sur les fonctions standard

3 séances personnalisées suivant les besoins des stagiaires

# **Linux 3 séances**

Présentation générale des systèmes d'exploitation Linux, installation d'une distribution debian 12, utilisation basique d'un système debian , installation d'un logiciel sous debian **Ateliers les mercredis après-midi ou samedis** 

### **Conférences les mercredis ou samedis après-midi**

- La sécurité informatique, les mots de passe
- Le choix d'un PC et d'une imprimante
- Le choix d'un smartphone ou d'une tablette
- Le cloud
- La domotique
- L'impression 3D
- L'Intelligence Artificielle et ChatGPT
- Windows 11

# **Sur demande :**

**Windows 11** passage à Windows 11 (exemple depuis windows 7)

# **Smartphone 6 Séances pour chaque niveau**

**Niv 1** : Téléphoner, contacts, sms/mms, messagerie opérateur, connexions, paramétrage et personnalisation page d'accueil

**Niv 2** : Le compte Google, Google chrome et recherche sur Internet, scanner des QR codes, messagerie Gmail et contacts Google, Google drive, carte SD et clé USB

**Niv 3** : Révision sur le paramétrage et les maj des smartphones et applis. Sélection des applications plus spécifiques suivant besoins, Microsoft Office365 gratuit

## **Internet au quotidien :** *Surfer, 5 Séances*

Fonctionnalités d'un navigateur, accéder à un site internet, se repérer. Recherches. Favoris. Sécurité sur internet. (actus, météo, tutos cuisine ou bricolage, wikipedia, leboncoin…)

# **Messagerie** *Echanger par mails***, 4 séances**

Messageries en ligne des opérateurs de téléphonie, Gmail, Outlook. Création d'une adresse mail. Envoi/Réception de messages avec pièces jointes. Gestion des messages et des adresses, etc.

# **Démarches administratives sur Internet 6 séances**

Apprendre à effectuer ses démarches administratives sur Internet. Accéder à ses dossiers personnels.

(Ameli, Impôts, Retraite, CESU, Service-public : état-civil, changement d'adresse, transaction de véhicules, La Poste…).

Créer ses identifiants personnels avec France-connect, cas pratiques

#### **Réseaux sociaux 4 Séances**

Inscription sur Facebook, création et partage d'un album photo, création d'une liste d'amis, gestion des paramètres de confidentialité, utilisation des notifications, de la messagerie et du chat, organisation d'un événement

#### **Se déplacer 5 Séances (PC et smartphone)**

En train, en voiture, en transport en commun, à pied (choisir un trajet, acheter un billet). Usage des sites SNCF Connect, Google Maps, Waze, RATP, IdF mobilités,…

- Utiliser Google Maps pour se déplacer
- Gérer ses photos sur smartphone
- Utiliser Freeplane pour organiser ses idées, ses projets
- Utiliser des logiciels de virtualisation (Virtual box et Proxmox) pour tester des logiciels sans les installer
- Utiliser la vidéoconférence (Google Meet, Zoom)
- Apprendre à gérer ses mots de passe
- Apprendre à sauvegarder ses données

#### **Permanence** gratuite

Vous avez une question sur un logiciel bureautique, sur votre messagerie, sur windows, sur votre ordinateur (nettoyage, optimisation, choix.) sur votre tablette ou smartphone : venez nous voir à la permanence, vous pouvez téléphonez avant pour prendre rendez-vous.

Retrouvez toutes les informations détaillées et cours à la demande sur notre site [http://www.irismassy.asso.fr](http://www.irismassy.asso.fr/)